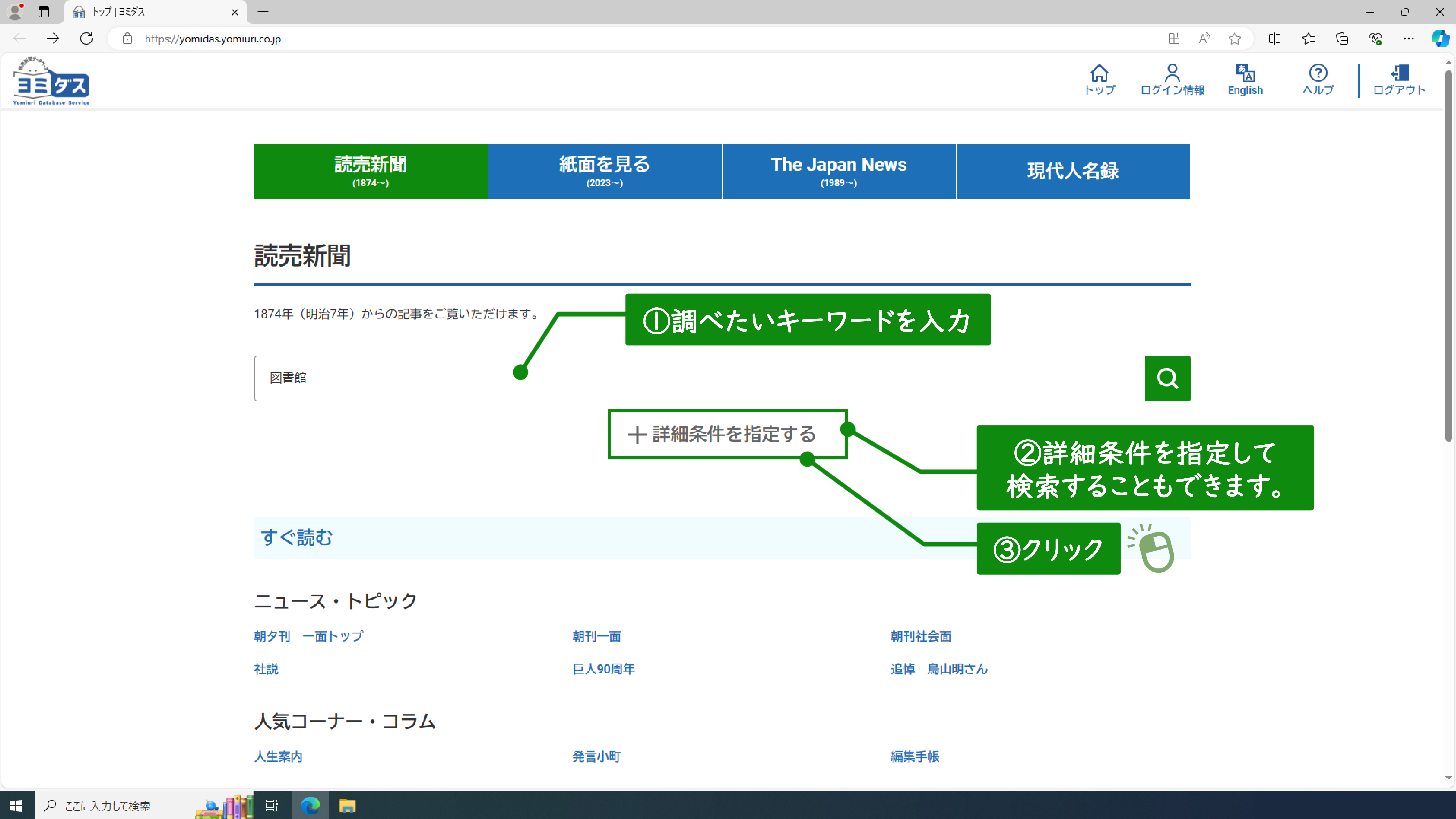

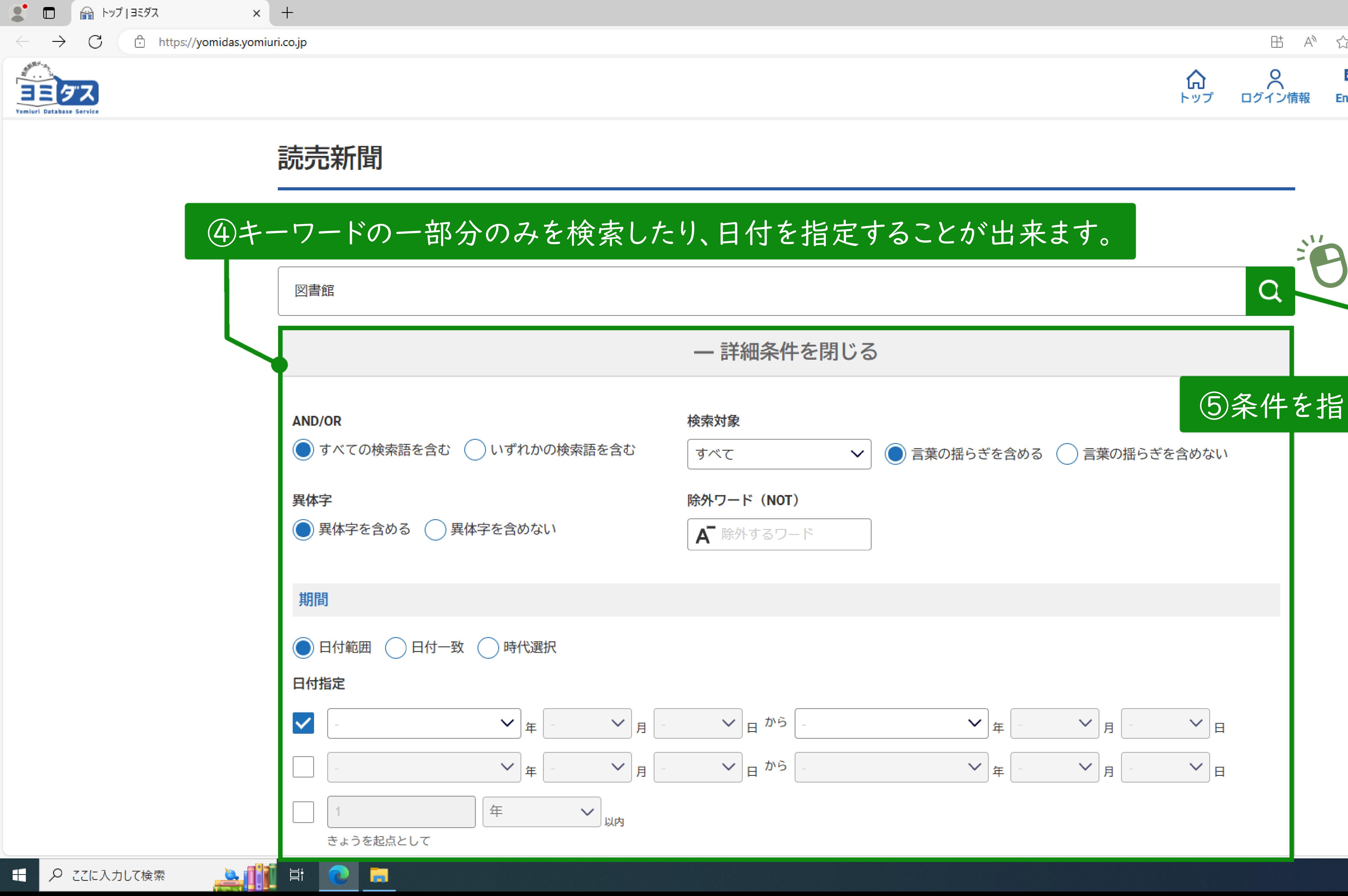

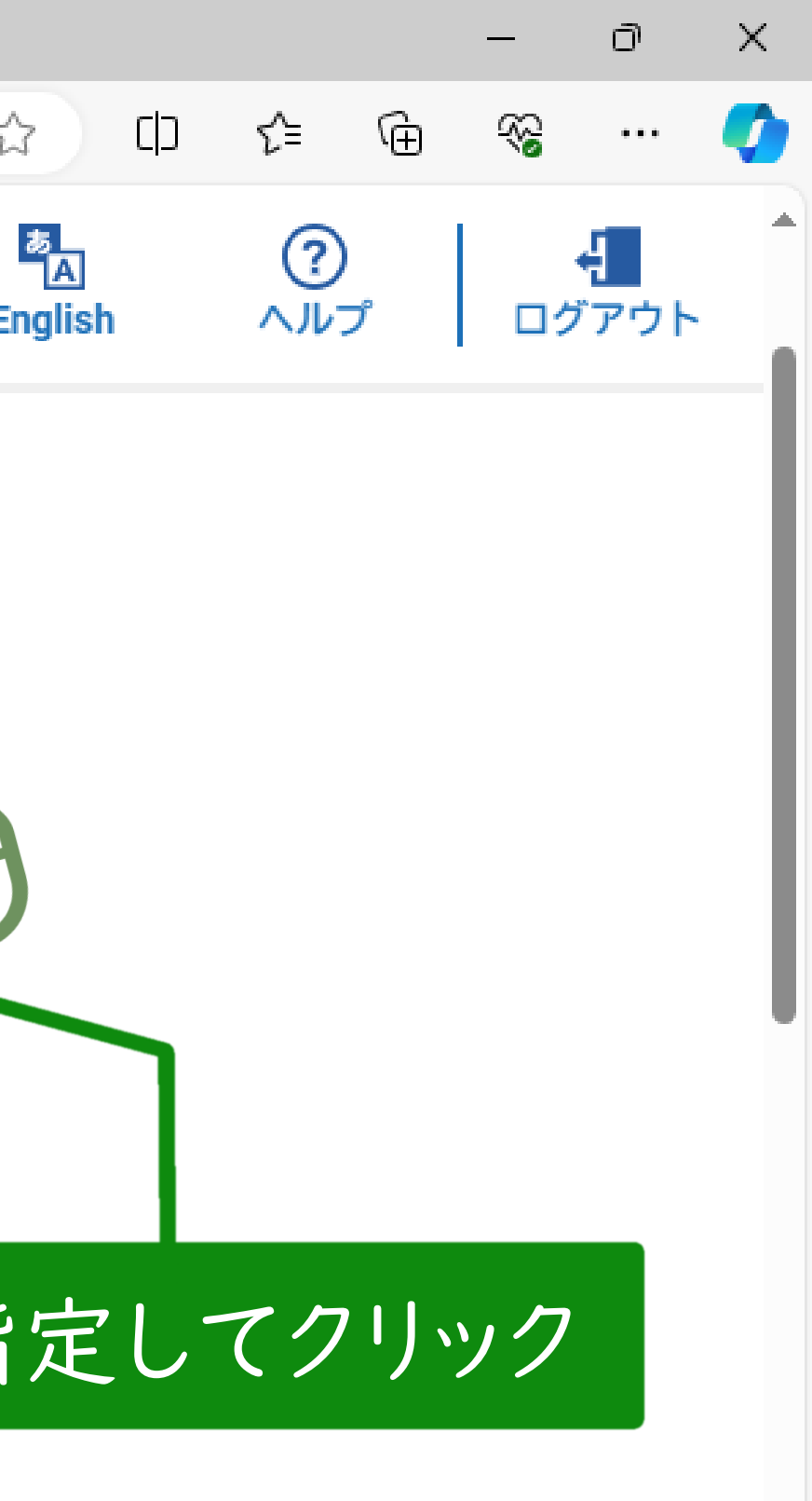

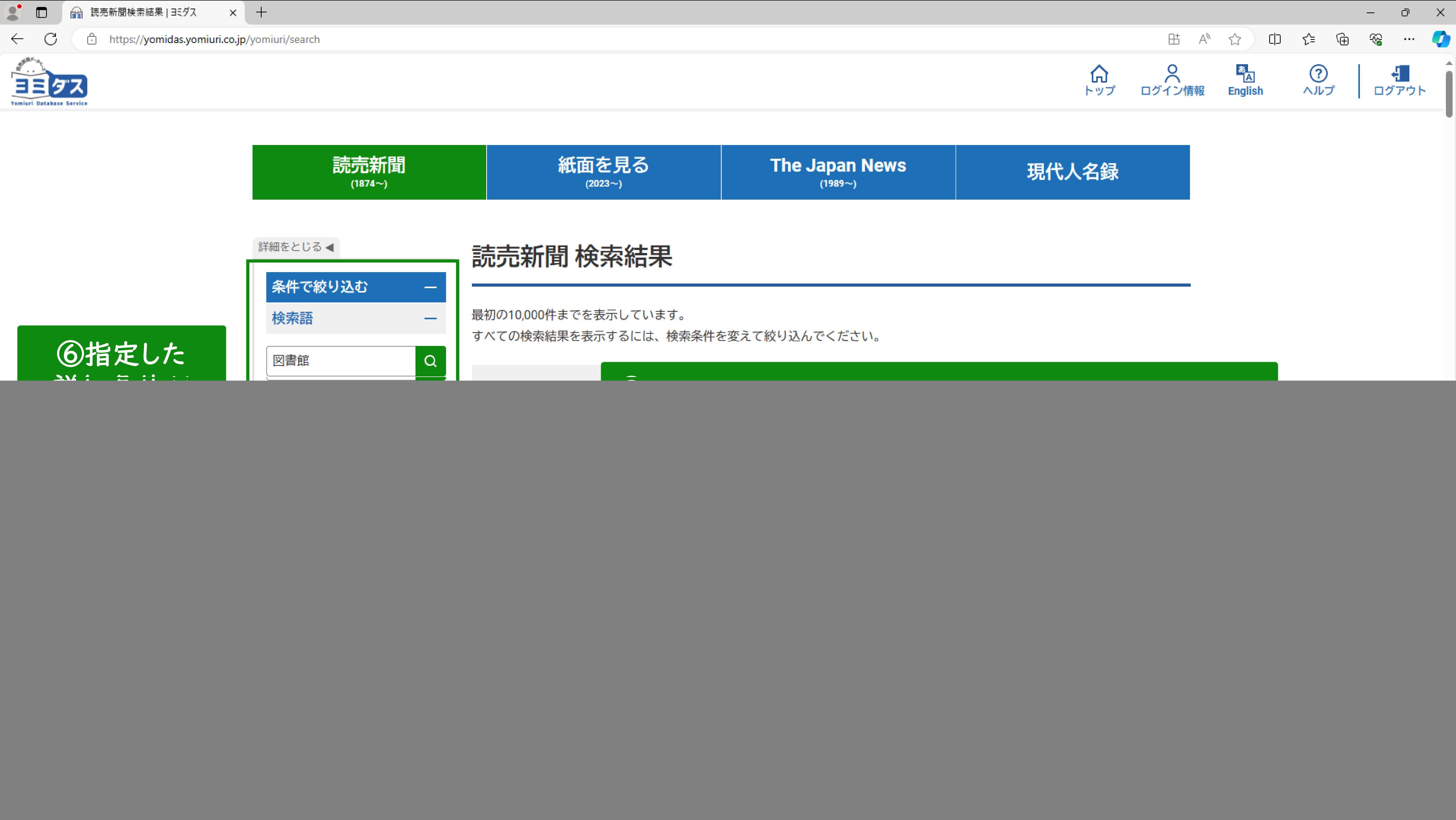

![](_page_2_Picture_85.jpeg)

![](_page_3_Picture_0.jpeg)

https://yomidas.yomiuri.co.jp/yomiuri/search

![](_page_3_Picture_2.jpeg)

![](_page_3_Picture_35.jpeg)

![](_page_3_Picture_36.jpeg)

![](_page_3_Picture_9.jpeg)

![](_page_3_Figure_10.jpeg)

![](_page_3_Picture_11.jpeg)

 $\overline{\Delta_{\rm{H}}\Delta_{\rm{F}}^2}$ 

![](_page_4_Picture_0.jpeg)

fomiuri Database Servic

![](_page_4_Picture_1.jpeg)

◆部長級 ▽秘書部長(政策企画部長)塩見昌男▽政策企画部長(政策推進担当課長)丸澤廣芳▽同部部理事(公民連携担当課長)花家 薫▽危機管理室長(土木監理課長)山路智志▽泉北ニューデザイン推進室長(泉北ニューデザイン推進室部理事)高橋悦子▽同

**Bill Elle** Fi

![](_page_4_Picture_90.jpeg)

## 堺市1794人 堺市教委851人=大阪

(9記事の内容が表示されます)

次へ

堺市は総数1794人の人事異動(1日付)を発表した。上下水道局発注の工事で契約金額を不適切に変更していた不祥事を 受け、上下水道事業のガバナンス(統治)強化などを目的に、同局に企業経営と技術監理を担当する局次長をそれぞれ配置し た。また、市教育委員会も校長ら教職員851人の人事異動(1日付)を発表した。退職は31日付。

▽危機管理監(危機管理室長)久保里花▽泉北ニューデザイン推進監(都市計画部長)羽間真一▽総務局長(観光部長)野村 泰生▽文化観光局長(教育次長)山嵜久樹▽産業振興局長(文化国際部長)上西浩▽建築都市局長(都心未来創造部長)休場理 夫▽建設局長(危機管理監)豊川清雄▽堺区長(建設局長)西川哲夫▽西区長(スポーツ部長)松本ゆり▽美原区長(子育て支 援部部理事)小川靖子▽会計管理者(財政部長)坂本泰宏▽上下水道局次長(上下水道局理事)中塚肇▽教育次長(子ども青少 年育成部長)櫻田浩樹▽教育監(学校教育部長)富岡重幸▽人事委員会事務局長兼監査委員事務局長(人事部長)香山慎治▽議

![](_page_4_Figure_11.jpeg)

![](_page_5_Picture_0.jpeg)

![](_page_5_Figure_1.jpeg)

◆部長級

▽危機管理監(危機管理室長)久保里花▽泉北ニューデザイン推進監(都市計画部長)羽間真一▽総務局長(観光部長)野村 泰生▽文化観光局長(教育次長)山嵜久樹▽産業振興局長(文化国際部長)上西浩▽建築都市局長(都心未来創造部長)休場理 夫▽建設局長(危機管理監)豊川清雄▽堺区長(建設局長)西川哲夫▽西区長(スポーツ部長)松本ゆり▽美原区長(子育て支 援部部理事)小川靖子▽会計管理者(財政部長)坂本泰宏▽上下水道局次長(上下水道局理事)中塚肇▽教育次長(子ども青少 年育成部長)櫻田浩樹▽教育監(学校教育部長)富岡重幸▽人事委員会事務局長兼監査委員事務局長(人事部長)香山慎治▽議 会局長(議会事務局次長)矢幡いづみ

▽秘書部長(政策企画部長)塩見昌男▽政策企画部長(政策推進担当課長)丸澤廣芳▽同部部理事(公民連携担当課長)花家 薫▽危機管理室長(土木監理課長)山路智志▽泉北ニューデザイン推進室長(泉北ニューデザイン推進室部理事)高橋悦子▽同

<u>Sinin Ei</u>

IC E

Yomiuri Database Servic

![](_page_5_Picture_99.jpeg)

【令和6年】2024.4.1(月) 全国版 大阪朝刊 県特 F 32頁 2,996文字

# 堺市1794人 堺市教委851人=大阪

## 10記事の文字を大きく表示したい場合はここをクリック **FRIDA**

 $\sqrt{1}$  辞書を引く 十

堺市は総数1794人の人事異動(1日付)を発表した。上下水道局発注の工事で契約金額を不適切に変更していた不祥事を 受け、上下水道事業のガバナンス(統治)強化などを目的に、同局に企業経営と技術監理を担当する局次長をそれぞれ配置し た。また、市教育委員会も校長ら教職員851人の人事異動(1日付)を発表した。退職は31日付。

![](_page_5_Figure_12.jpeg)

 $\qquad \qquad$ 

![](_page_5_Picture_13.jpeg)

![](_page_6_Picture_0.jpeg)

**Bille de l'altres** 

![](_page_6_Figure_1.jpeg)

fomiuri Database Servic

![](_page_6_Picture_73.jpeg)

## 堺市1794人 堺市教委851人=大阪

10大きく表示されました。

辞書を引く 十

堺市は総数1794人の人事異動(1日付)を発表した。上下水道局発注の工事で 契約金額を不適切に変更していた不祥事を受け、上下水道事業のガバナンス(統治) 強化などを目的に、同局に企業経営と技術監理を担当する局次長をそれぞれ配置し た。また、市教育委員会も校長ら教職員851人の人事異動(1日付)を発表した。

▽危機管理監(危機管理室長)久保里花▽泉北ニューデザイン推進監(都市計画部 長)羽間真一▽総務局長(観光部長)野村泰生▽文化観光局長(教育次長)山嵜久樹

![](_page_6_Figure_10.jpeg)

![](_page_7_Picture_0.jpeg)

草

**Ex** 

![](_page_8_Figure_0.jpeg)

![](_page_8_Picture_2.jpeg)

![](_page_9_Figure_0.jpeg)

耳

**R** 

![](_page_9_Picture_2.jpeg)

![](_page_9_Picture_4.jpeg)

Copyright @ The Yomiuri Shimbun

# ⑱一部分だけの紙面表示がされました

![](_page_10_Picture_77.jpeg)

Copyright @ The Yomiuri Shimbun

![](_page_10_Figure_0.jpeg)

 $\mathbf{A}$  iii  $\mathbf{C}$  a

![](_page_10_Picture_2.jpeg)

![](_page_10_Picture_3.jpeg)

![](_page_10_Picture_4.jpeg)

![](_page_11_Figure_0.jpeg)

耳

۰a

H

ヨミダス 読売新聞 【令和6年】2024.4.1(月) 大阪朝刊 県特 F 32頁 2996文字 荒尾市立図書館 2024年04月02日 16:37

堺市1794人 堺市教委851人=大 阪

堺市は総数1794人の人事異動(1日付)を発表した。上 下水道局発注の工事で契約金額を不適切に変更していた不祥事 を受け、上下水道事業のガバナンス(統治)強化などを目的 に、同局に企業経営と技術監理を担当する局次長をそれぞれ配 置した。また、市教育委員会も校長ら教職員851人の人事異 動(1日付)を発表した。退職は31日付。

◎堺市

◆局長級

▽危機管理監(危機管理室長)久保里花▽泉北ニューデザイ ン推進監(都市計画部長)羽間真一▽総務局長(観光部長)野 村泰生▽文化観光局長(教育次長)山嵜久樹▽産業振興局長 (文化国際部長) 上西浩▽建築都市局長 (都心未来創造部長) 休場理夫▽建設局長(危機管理監)豊川清雄▽堺区長(建設局 長)西川哲夫▽西区長(スポーツ部長)松本ゆり▽美原区長 (子育て支援部部理事)小川靖子▽会計管理者(財政部長)坂 本泰宏▽上下水道局次長(上下水道局理事)中塚肇▽教育次長 (子ども青少年育成部長)櫻田浩樹▽教育監(学校教育部長) 富岡重幸▽人事委員会事務局長兼監査委員事務局長(人事部

# ※印刷前にコピー機にお金を投入して下さい(1枚10円)

長)香山慎治▽議会局長(議会事務局次長)矢幡いづみ ▲部長級

▽秘書部長(政策企画部長)塩見昌男▽政策企画部長(政策推進担当課長)丸澤廣芳▽同部部理事(公民連携担当課長)花家 薫▽危機管理室長(土木監理課長)山路智志▽泉北ニューデザイン推進室長(泉北ニューデザイン推進室部理事)高橋悦子▽同

![](_page_11_Picture_14.jpeg)

![](_page_12_Picture_0.jpeg)

![](_page_12_Picture_1.jpeg)

![](_page_12_Picture_72.jpeg)

**Yomiuri Database Service** 

![](_page_12_Picture_7.jpeg)

面

周年

朝刊社会面

追悼 鳥山明さん

編集手帳

![](_page_12_Picture_14.jpeg)

![](_page_12_Picture_15.jpeg)